## Malzeme Sınıfları

Malzeme sınıfı tanımları ile, sınıf genel özellikleri, malzeme özellikleri kullanım, yerleşim ve birim bilgileri kaydedilir. Bu sınıfların altında izlenecek alt malzeme sınıfları ve/veya malzeme kartları sınıf bağlantıları ve tablo bağlantıları kurularak malzeme sınıfı ile ilişkilendirilir. Malzeme Sınıfları seçeneği Ana Kayıtlar modülü/Stok bölümünde yer alır. Malzeme sınıfları menü seçenekleri şunlardır:

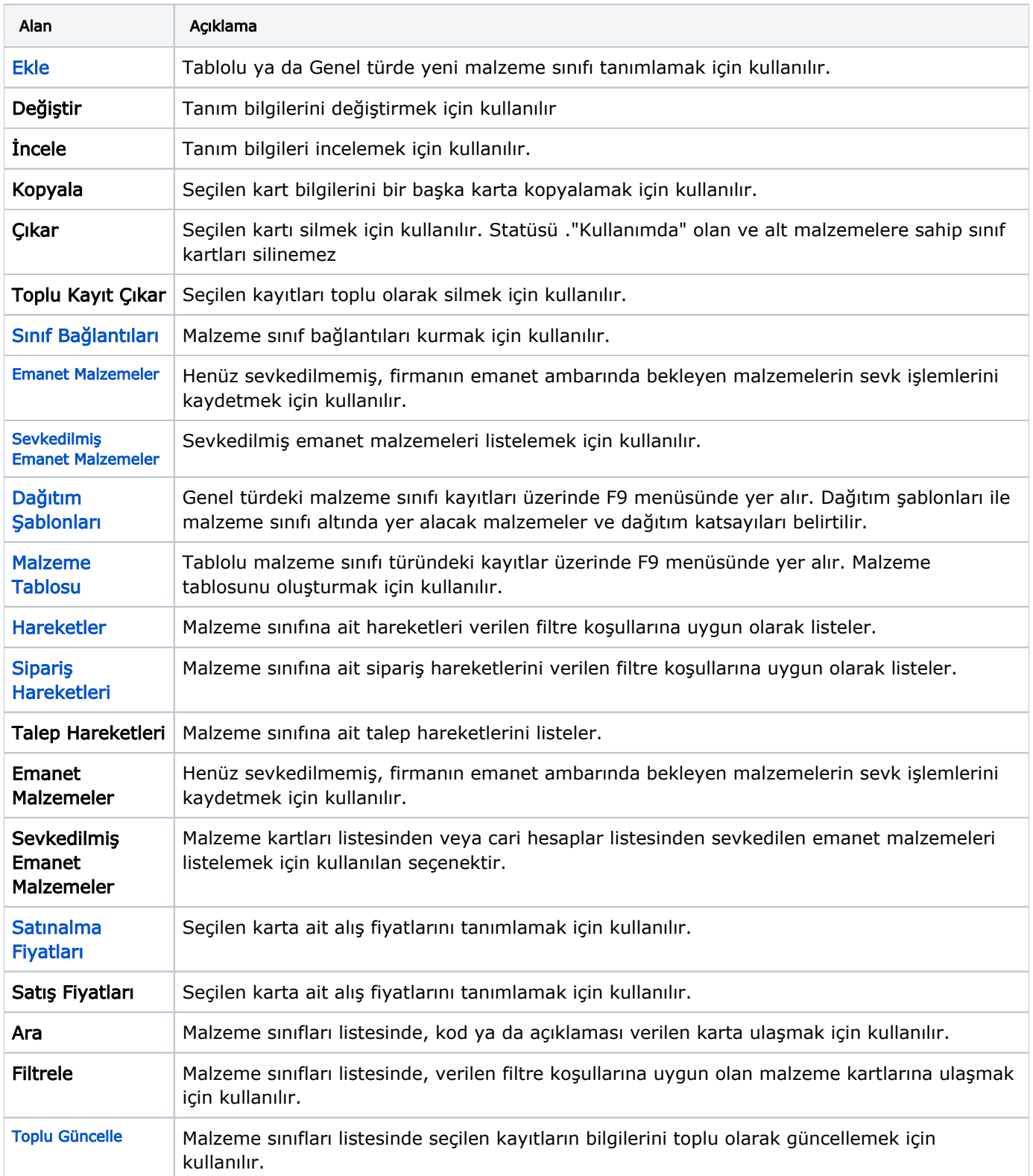

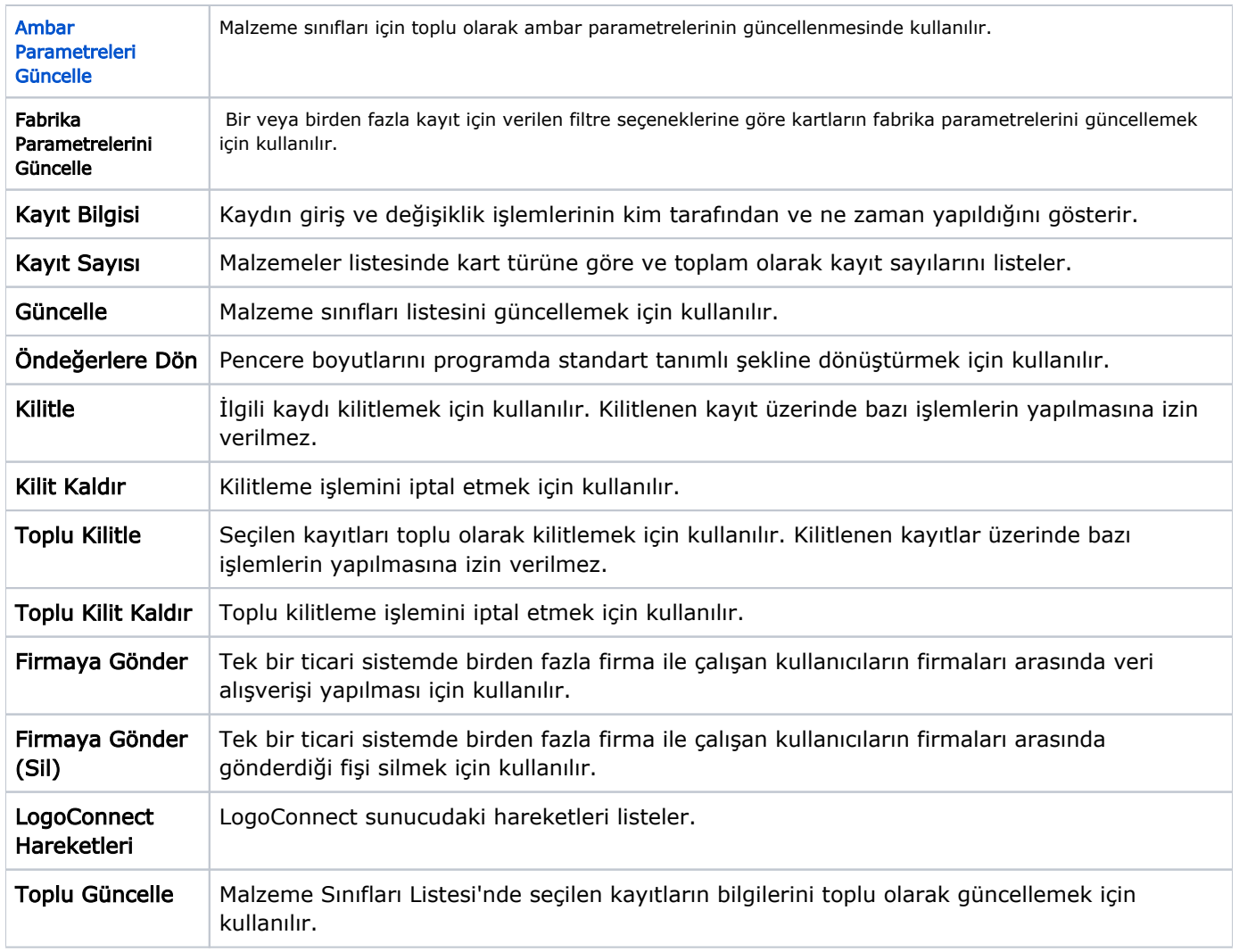

## Malzeme Sınıfları Listesi'nde İşlem Özellikleri

Malzemeler sınıfları listesinde yer alan işlem seçenekleri ile malzeme için; Satınalma ve satış sipariş fişi, Satınalm a, perakende satış ve toptan satış irsaliyesi, Satınalma faturası ile perakende ve toptan satış faturası, Ambar fişi doğrudan malzeme listesinden kaydedilir.

Ayrıca malzeme sınıfları listesinde yer alan Rapor seçeneği ile malzemeye ait Malzeme Değer Raporu, Envanter Raporu ve Aylara Göre Satış ve Satınalma Dağılım raporları kısa zamanda ve seçilen malzeme için alınır.

Malzeme sınıfları listesi işlem seçenekleri şunlardır:

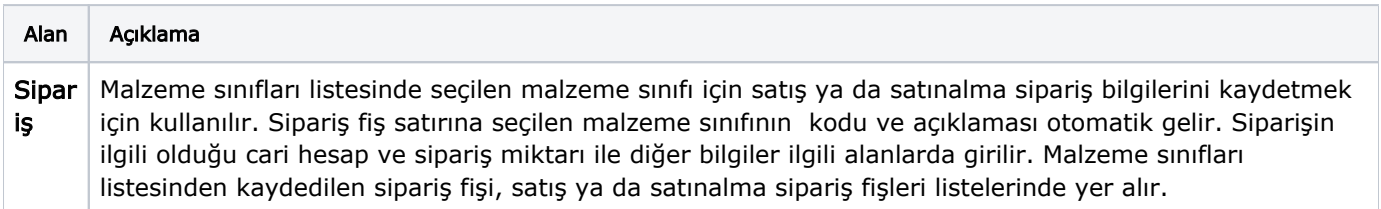

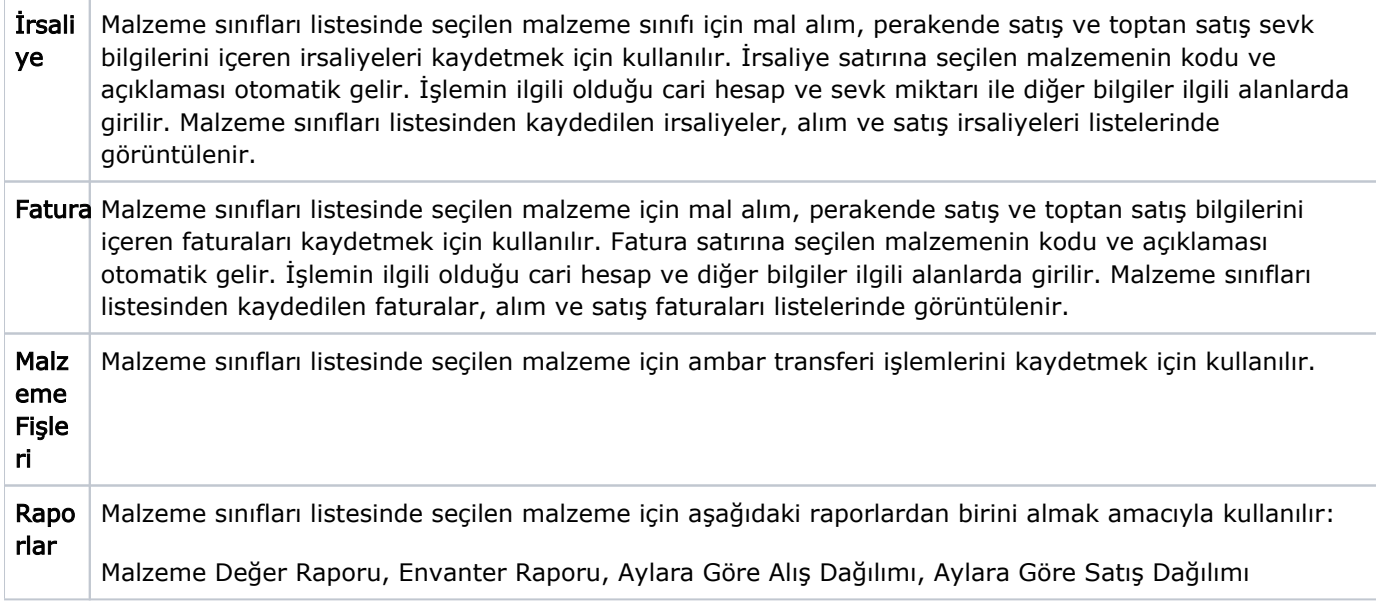